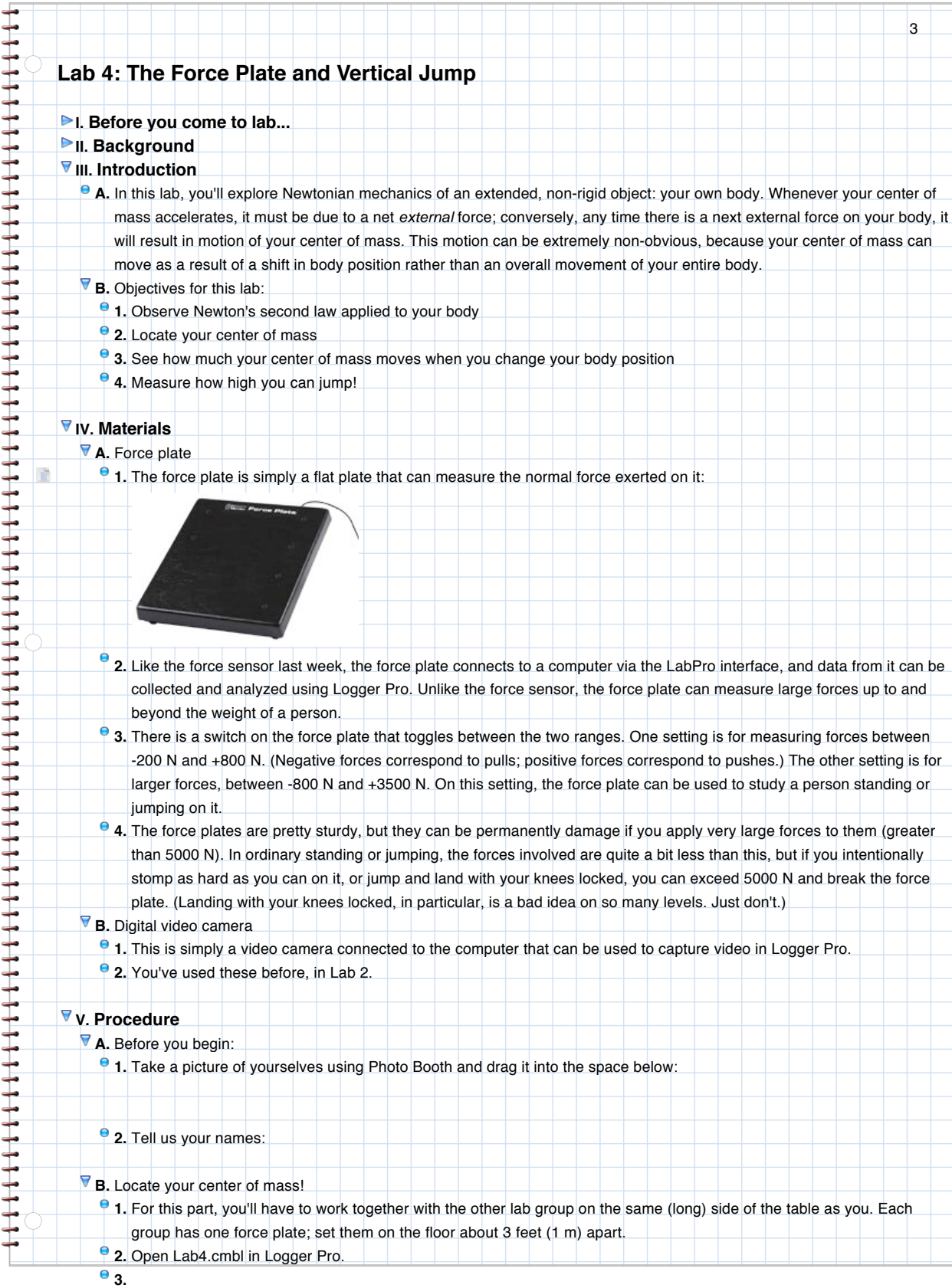

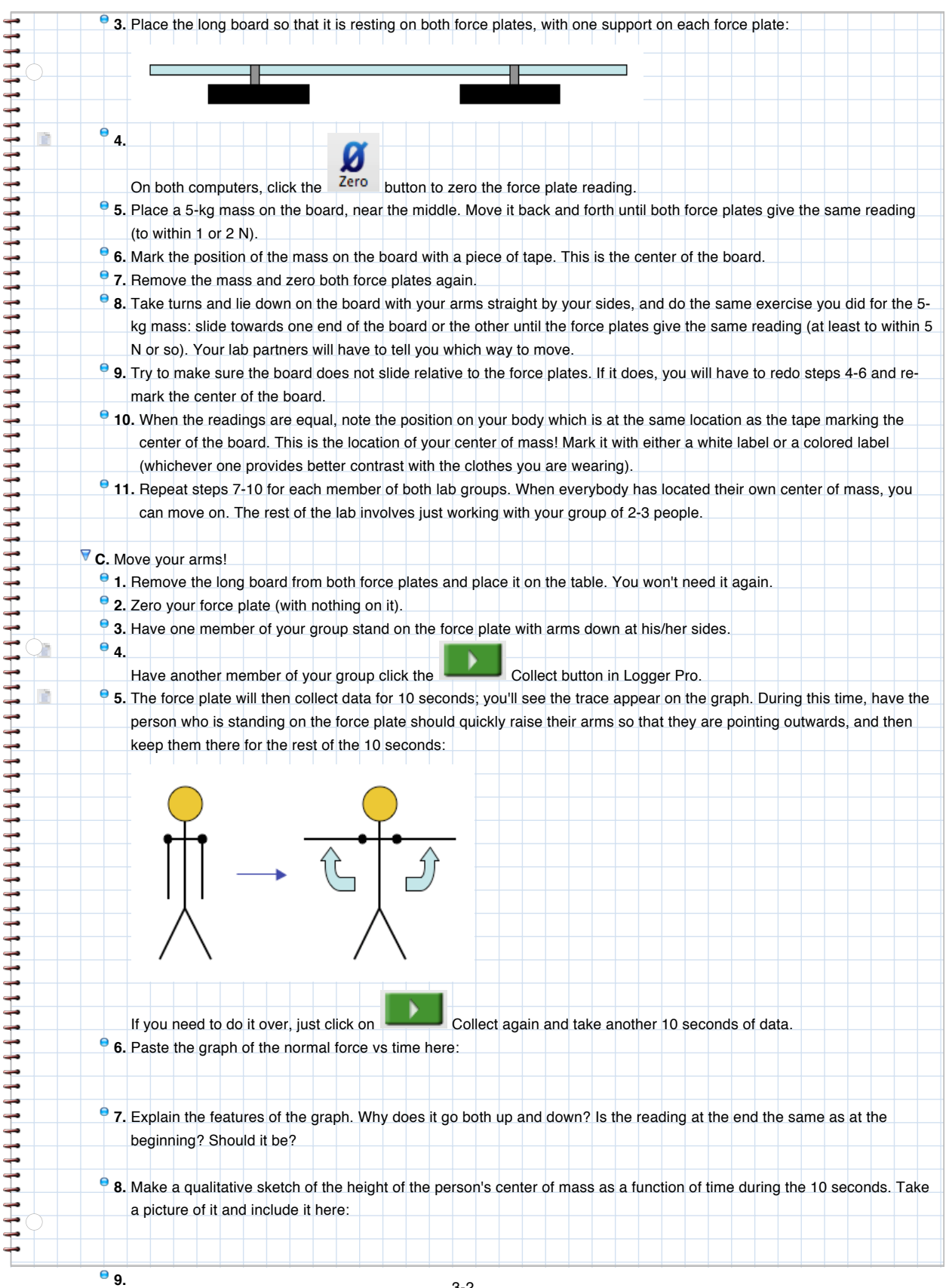

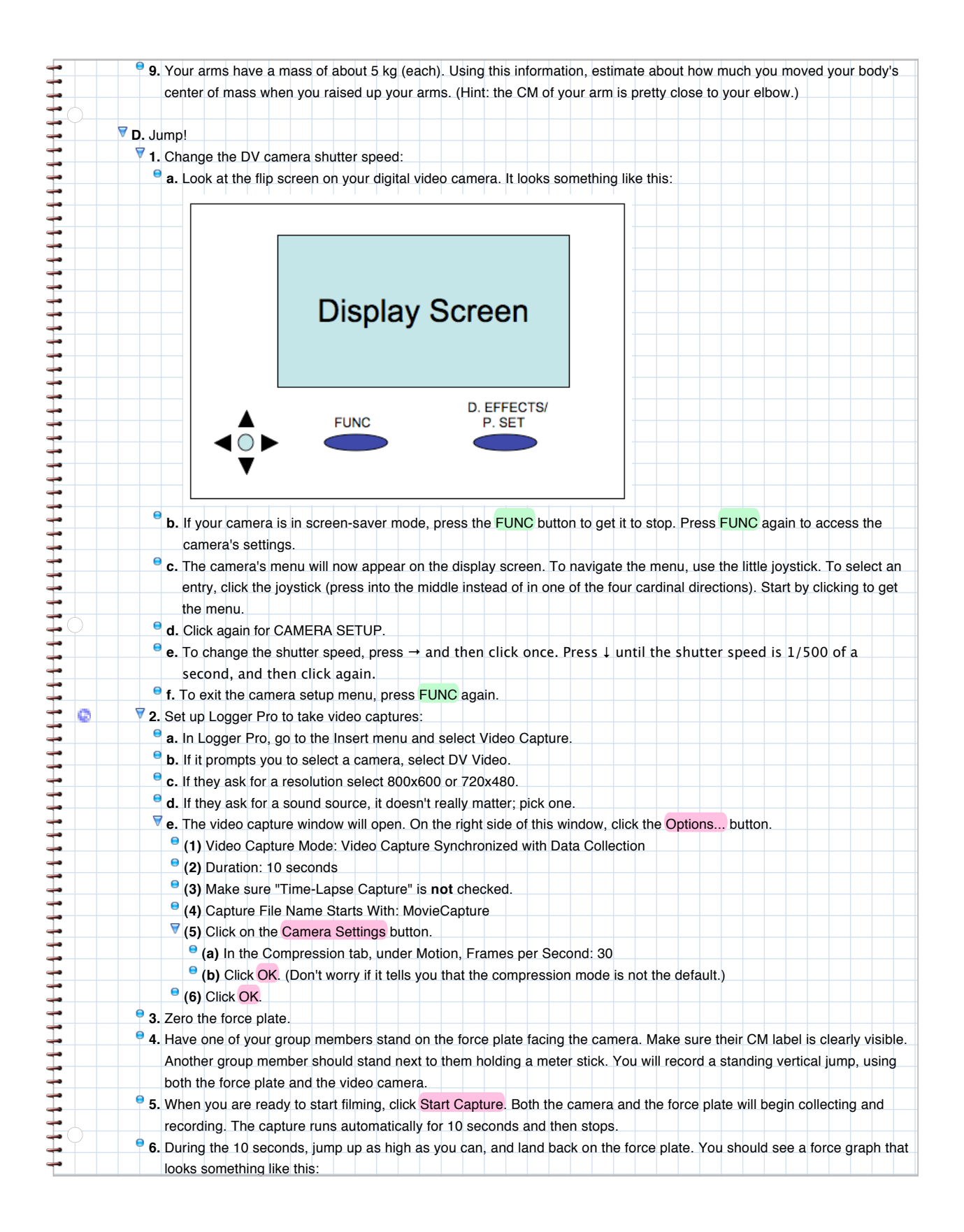

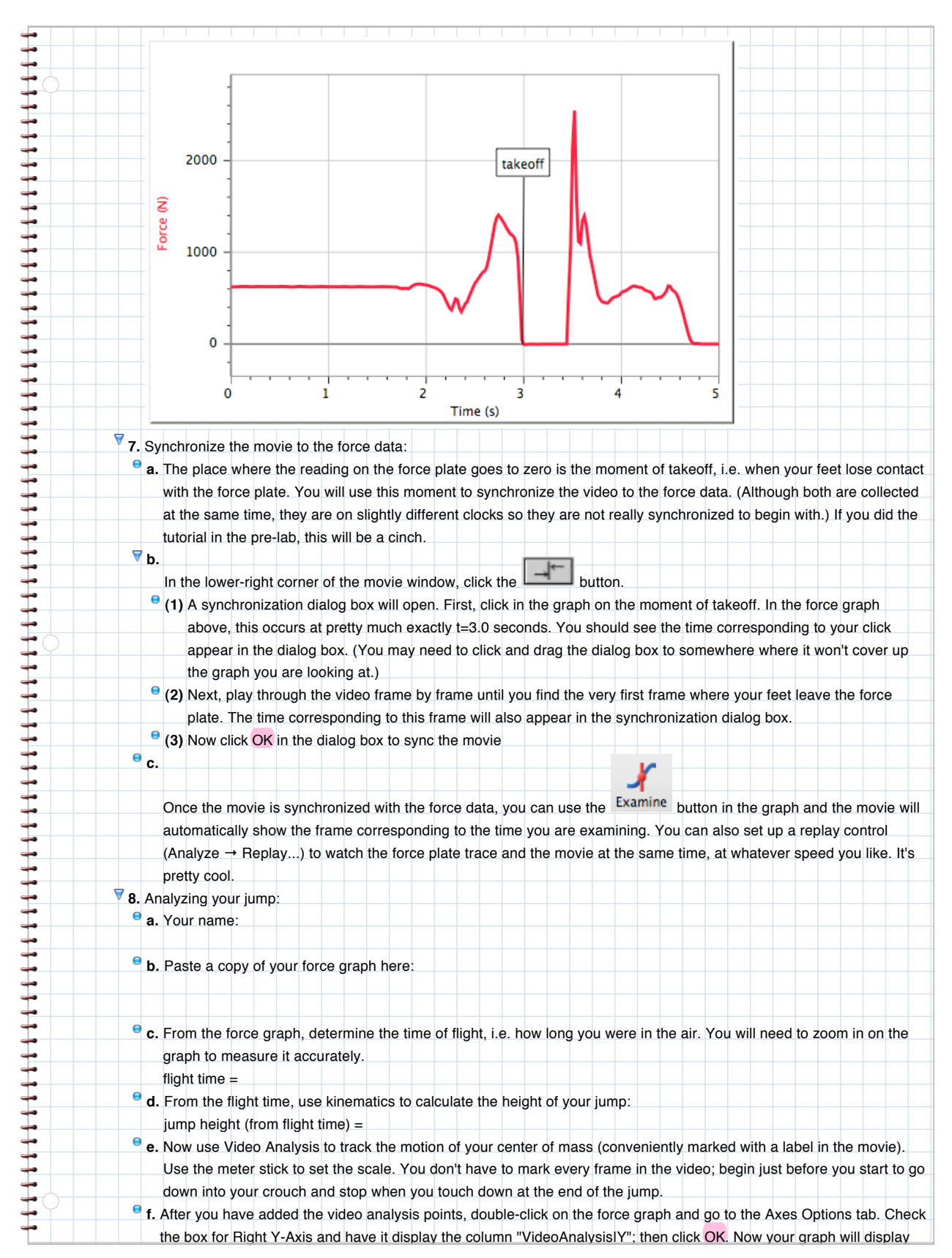

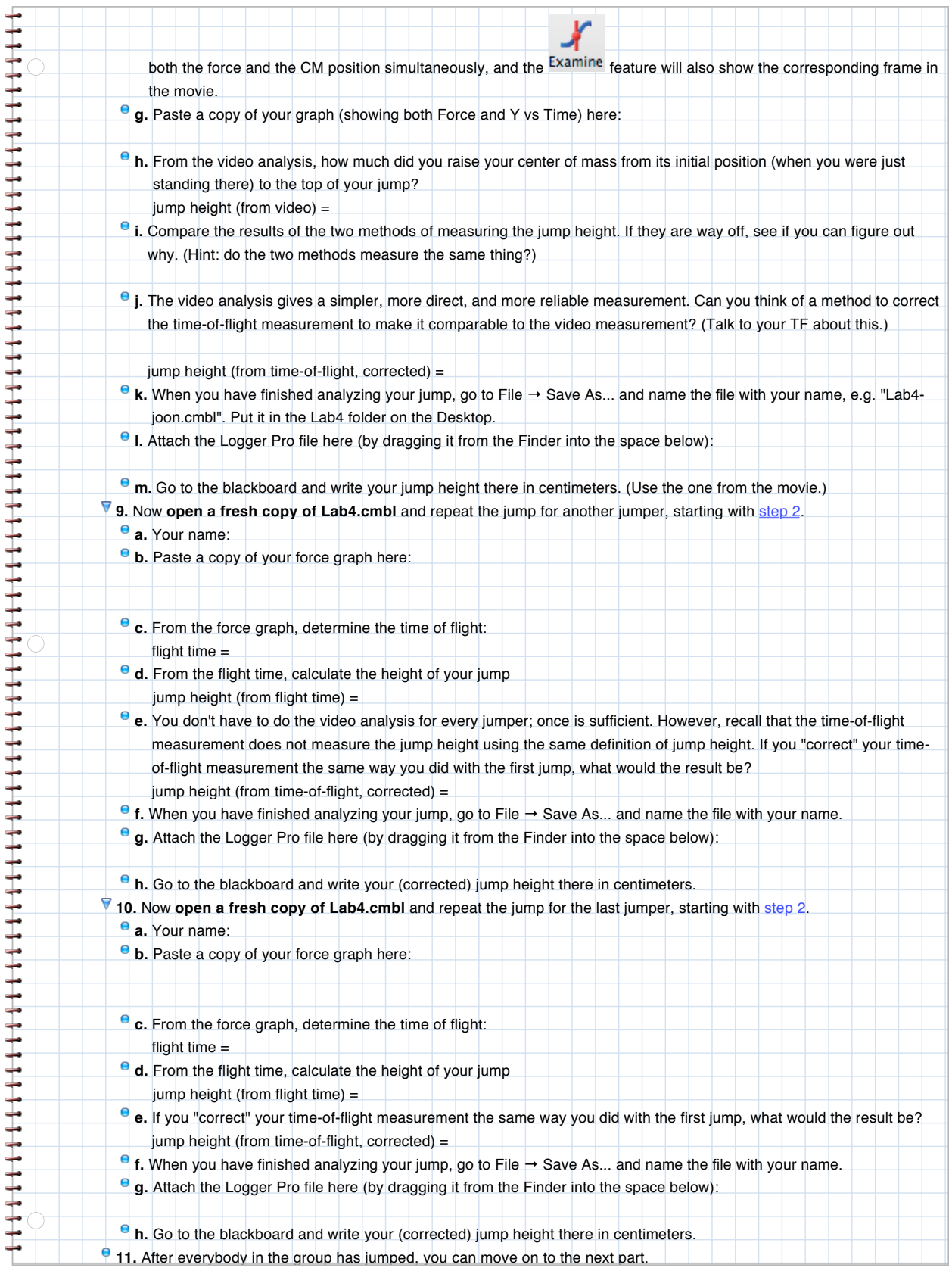

**E.** Is Newton's 2nd Law really true?

Open one of the files in which one of you saved your jump data. (You do not have to do this part for every member of

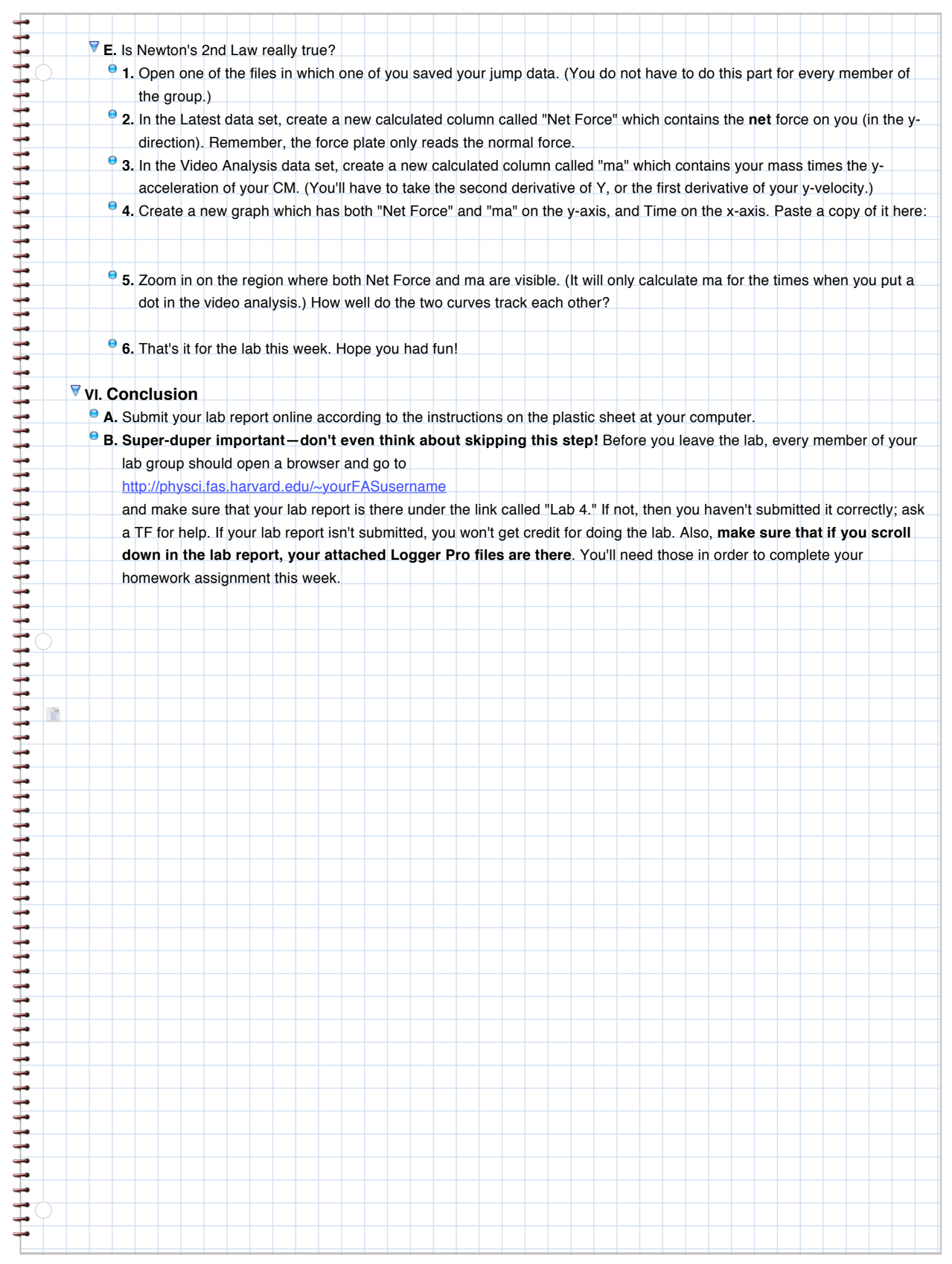